| immary o | f Environment | tal Assessment |
|----------|---------------|----------------|
|          |               | a Assessment   |

## **Summary of Environmental Assessment**

You have now completed all of the steps in this software for the environmental assessment. This will provide you with:

- an inventory of all emissions sources and substances emitted from your activities
- an information trail of how the impacts of these emissions have been assessed
- a summary of the impacts

You now need to use this information to confirm whether the emissions are acceptable, i.e. that they do not cause significant pollution to occur, by responding below:

| — Do any of the omigaione evened any of the following: |          |                                                                                                    |  |
|--------------------------------------------------------|----------|----------------------------------------------------------------------------------------------------|--|
| Do any of the emissions exceed any of the following:   |          |                                                                                                    |  |
| Statutory Emission limit values:                       | No       | If yes, identify the substances concerned and improvements that are needed to at                                                                                    |  |
|                                                        |          | least meet the statutory requirement                                                                                                    |  |
| Environmental Quality Standards                        | No       | If yes, identify the substances concerned, the contribution from the activities and                                                                                 |  |
| (air and water):                                       | <u>.</u> | investigate whether further detailed fate and effect modelling and/or pollution controls are needed. Ensure that the relevant EQS reference conditions are applied. |  |
|                                                        |          |                                                                                                    |  |
| Environmental Assessment Levels:                       |          | If yes, identify the substances concerned, the contribution from the activities and                                                                                 |  |
|                                                        |          | <ul> <li>investigate whether further detailed fate and effect modelling and/or pollution cor<br/>are needed.</li> </ul>                                             |  |
|                                                        |          | ale lieeueu.                                                                                                    |  |

Use the box below to provide further information on any of the above to which you have responded 'Yes':

Finally, print all of the information and submit with your application. Remember to include any supplementary information and reports that you have had made reference to during the assessment procedure.

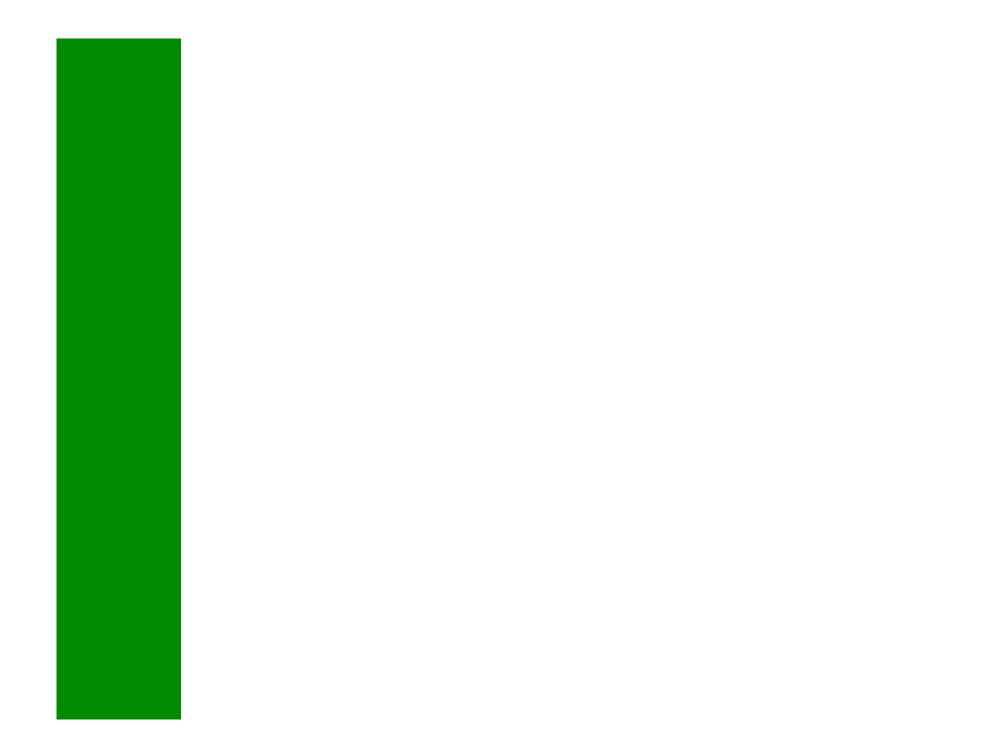

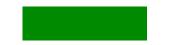